#### **SATYSFI w/ Nix**

SnO2WMaN

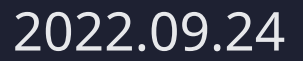

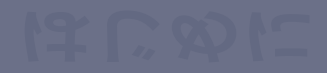

**はじめに**

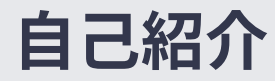

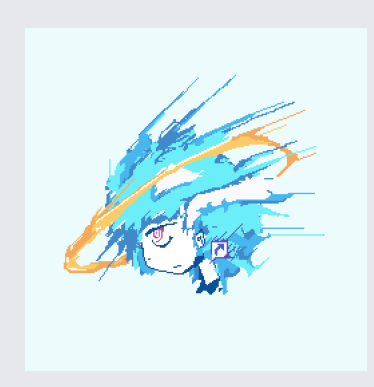

### SnO2WMaN

興味があるものがあると言ったら嘘になる

- GitHub: [@SnO2WMaN](https://github.com/SnO2WMaN)
- Twitter: [@SnO2WMaN](https://twitter.com/SnO2WMaN)

## **現状の問題点**

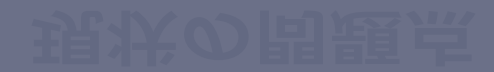

### **SATYSFIの環境構築 (1)**

少なくとも私にとっては SATySFī での(満足な)執筆環境の構築は未だに結構面倒だった.

- ◆ OPAM の操作にクセがありすぎる.
	- ▶ 私は OCaml についての講習を受けていません.
- ◆ <del>Satyrographos のスペルが覚えづらすぎる.</del>
- ◆ その他周辺ツールやフォーマッタの用意.

### **SATYSFIの環境構築 (2)**

とはいえ,T<sub>E</sub>X の環境構築よりは遥かに楽\*1ではあり,執筆体験的にも T<sub>E</sub>X に戻るのは少し抵抗 がある.

当時の自分は Nix に取り憑かれていたので,なんとか Nix の世界に落とし込めないか?と画策 した. <del>そんなに文書も書かないのに …</del>

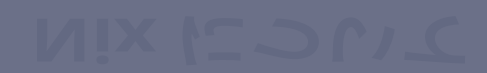

## **Nix について**

### **Nix とは (1)**

関数型パッケージマネージャと呼ばれるもの.大雑把に言えば次のような流れでパッケージを 生成する.なお,Nix のパッケージの概念は実際は後述するようにかなり広い範囲を表すため, 便宜上,**生成物**と呼ぶ.

- 1. Derivation を Nix 言語で記述する.
	- (a) Derivation はビルド時に上書きできる.
	- (b) これらは容易に git で管理出来るという点に注意.
- 2. Derivation から生成物が生成される.
	- (a) この際,依存するツールなどを含めた全ての入力についてのハッシュを計算する.
	- (b) このハッシュが一致しているなら同じものが生成される筈なので, その際はキャッ シュから返すことでビルドをスキップ出来る.

### **Nix とは (2)**

生成物は実際には /nix 以下に全て置かれ,利用者が利用するときにはそれら実体への symlink が上手く張られるようになっている. ところで,/nix に置かれるものには以下のものも含ま れる.

- ◆ 適当なファイル構造
- ◆ 開発環境
	- ▶ 実際は,プロジェクト内だけで使うツールへの \$PATH を通したりコマンドを定義したスクリプ ト
- ◆ dotfiles / OS の設定ファイル
	- ▶ 例えば .zshrc や .vimrc, ~/.confiq/ 以下などを生成, 管理\*2できる.
	- ▶ もっと拡張して OS の設定を丸ごと Nix で管理,生成することも出来る.

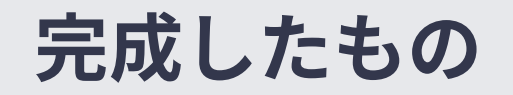

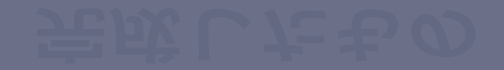

### **satyxin**

<https://github.com/SnO2WMaN/satyxin>

もともとは [AumyF](https://github.com/AumyF) が最初に作ったものを,大幅に魔改造して作った,SATYSFI 文書を Nix 上で ビルドするための様々なものを提供するためのライブラリ.次のことをする.

1. Satyrographos のために書かれた SATYSFI パッケージを Nix のパッケージとして提供す る.

(a) ただし現状では手動で Satyrographos や .opam ファイルなどを読んで定義している.

- 2. .satysfi/dist を一種の生成物と考え,生成するための wrapper を提供.
	- (a) パッケージから適切なディレクトリにファイルをコピーしたり,フォントのハッシュ ファイルなどを上手く合体させる.
	- (b) これをプロジェクトのルートに置くとローカルでプレビュービルドが出来る.

(i) 実際には symlink が張られる.

3. .satysfi/dist を入力に受け取り,ドキュメントをビルドするための wrapper を提供.

### **SATYSFI文書を Nix でビルドできることのうれしさ (1)**

Nix が入った環境なら**どこでも** 30 秒フラット\*3で pdf が生成出来る執筆環境をフォーマッタな ども含めて構築できる.

例えばこれは,Nix が用意された自分のマシン A で執筆環境を構築できたなら, 他の Nix が用 意されたマシン B(自分のでも,他人のでも!)でも執筆環境を構築出来る,ということを**保 証する** \*4.これによって,共同執筆の際でも,Nix さえ入れておいてもらえれば楽に環境構築 できそう,ということを期待させる.

3 すでにキャッシュされているなら,という条件付きだが.

宗成したもの アメリカ アメリカ アイスト・シー アメリカ アメリカ アメリカ しんしん アメリカ 4 git, VSCode や Vim など,あまりにも大前提すぎるものは通常除く.

### **SATYSFI文書を Nix でビルドできることのうれしさ (2)**

Satyrographos のリポジトリの更新を待たずとも,リポジトリの中だけで使う仮パッケージを 作ることも,自由に指定のバージョンや最新版\*5へ切り替えることが出来る.これは Nix がビ ルド時に Derivation を上書きできる性質から可能となっている. 例えばこのスライドの中だけでも次のことが行われている.

- figbox パッケージの feat-include\_png ブランチ.
	- 最新版の SATYSFI に入った PNG サポートに対応.
- ◆ fonts-jetbrains-mono パッケージの仮作成.
	- ▶ lmmono フォントがいまいち合っていなかったので.
- ◆ SATγSFī そのもののフォーク時最新の(master)ブランチへの追従させている.

**実証実験**

#### **このスライドは,実際に satyxin を使ってビルドされています!**

GitHub Actions 上で Nix を用意する Action はすでに用意されており\*6. 生成物はそのまま GitHub Pages に投げることが出来る\*7.ビルドの手順は satyxin が隠蔽するため,利用者 /CI 上では nix build の 1 行で pdf が生成されるというシンプルさもある.

- [リポジトリ](https://github.com/SnO2WMaN/slides-SATySFi-conf-2022)
- ◆ GitHub Pages 上の pdf [ファイル](https://sno2wman.github.io/slides-SATySFi-conf-2022/main.pdf)

6 [cachix/install-nix-action](https://github.com/cachix/install-nix-action)

宗成したもの タイク しょうしょう しょうしょう しゅうしん りょうしん タイク 7 本題と関係ないが,最近,ベータ版だが gh-pages ブランチ無しで Action から直接 GitHub Pages [にデプロイが出来る](https://docs.github.com/en/pages/getting-started-with-github-pages/configuring-a-publishing-source-for-your-github-pages-site#publishing-with-a-custom-github-actions-workflow) [ようになっている.](https://docs.github.com/en/pages/getting-started-with-github-pages/configuring-a-publishing-source-for-your-github-pages-site#publishing-with-a-custom-github-actions-workflow)

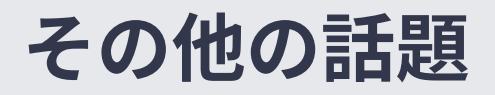

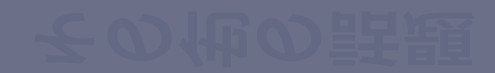

### **SATYSFI自体を Nix でビルド出来るようにする**

Nix の公式パッケージ集で用意されている SATYSFI(現状 v0.0.7) はかなり場当たり的な対応 \*8が行われている.これをちゃんとさせた上で,最新版の PNG サポートが使いたい!という欲 求のもと,SATYSFI 自体を Nix でビルド出来るようにした\*9.

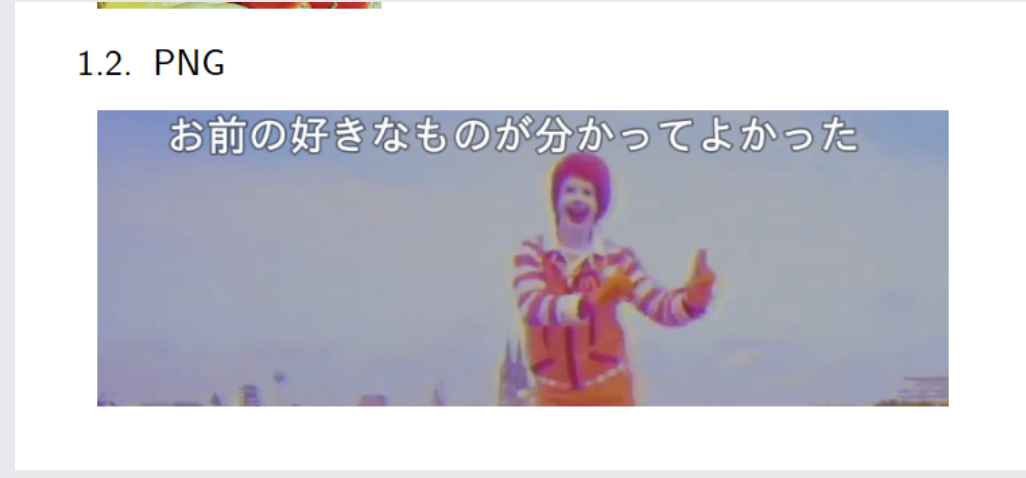

8 .opam で指定されたバージョンを全部無視して nixpkg で提供されている OCaml パッケージでビルドしているなど. 9 [苦闘の歴史.](https://github.com/gfngfn/SATySFi/pull/344)

### **周辺ツール**

VSCode で楽しく文書を書くために SATYSFI [Formatter](https://github.com/usagrada/satysfi-formatter) や SATYSFI [Language](https://github.com/monaqa/satysfi-language-server) Server なども フォークした上で Nix の世界に持ってきている.

- <https://github.com/SnO2WMaN/satysfi-formatter/nix-intgl>
- <https://github.com/SnO2WMaN/satysfi-language-server/nix-intgl>

これは本題とは関係ないが,[textlint](https://github.com/textlint/textlint) という自然言語に関する linter(二重否定, ら抜き言葉へ の警告などを行う)も, SATγSFI 上でも使える\*10ようにし, より文書を書く体験を向上させて いきたい.

その他の話題 11/12 10 SATySFI の AST を構成して文章の部分だけ lint をかける為の textlint のプラグインを書く必要がある(はず). 詳しくはよく 調べてないが,[monaqa/tree-sitter-satysfi](https://github.com/monaqa/tree-sitter-satysfi) とかを使って頑張れば出来るんじゃないか?と思う,誰か挑戦してみてください.

# **おわりに**

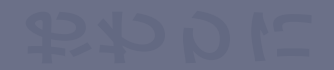

**課題など**

satyxin の現状の課題としてはこのようなものがある.

- ◆ 足りてないパッケージについてもドシドシ追加する
- ◆ SATγSFī v0.1.0 で導入が検討されているパッケージ管理システムについても追随できるよう にする.
- ◆ そもそも Nix のユーザが少なすぎて解説しても旨味がよくわからない.
	- ▶ なんとかするために現状 Nix についての本を執筆中です.

satyxin に依らない個人的な課題としてはこのようなものがある.

- ◆ 執筆体験のより向上を目指す.
- リポジトリを登録すれば arxiv のような感じで pdf の生成とかも全部やってくれるようなポー タルの構築(構想だけ).
	- ▶ 訂正依頼とかは Issue とか Pull Request などで出せば良い.